X Synchronization Extension Library

Version 3.0

X Consortium Standard

X Version 11, Release 6.4

Tim Glauert thg@cam-orl.co.uk Olivetti Research / MultiWorks

Dave Carver dcc@athena.mit.edu Digital Equipment Corporation, MIT / Project Athena

Jim Gettys jg@crl.dec.com Digital Equipment Corporation, Cambridge Research Laboratory

> David P. Wiggins dpw@x.org X Consortium, Inc.

Copyright 1991 by Olivetti Research Limited, Cambridge, England and Digital Equipment Corporation, Maynard, Massachusetts.

Permission to use, copy, modify, and distribute this documentation for any purpose and without fee is hereby granted, provided that the above copyright notice appear in all copies. Olivetti, Digital, MIT, and the X Consortium make no representations about the suitability for any purpose of the information in this document. This documentation is provided as is without express or implied warranty.

Copyright (c) 1991 X Consortium, Inc.

Permission is hereby granted, free of charge, to any person obtaining a copy of this software and associated documentation files (the "Software"), to deal in the Software without restriction, including without limitation the rights to use, copy, modify, merge, publish, distribute, sublicense, and/or sell copies of the Software, and to permit persons to whom the Software is furnished to do so, subject to the following conditions:

The above copyright notice and this permission notice shall be included in all copies or substantial portions of the Software.

THE SOFTWARE IS PROVIDED "AS IS", WITHOUT WARRANTY OF ANY KIND, EXPRESS OR IMPLIED, INCLUDING BUT NOT LIMITED TO THE

WARRANTIES OF MERCHANTABILITY, FITNESS FOR A PARTICULAR PURPOSE AND NONINFRINGEMENT. IN NO EVENT SHALL THE X CONSORTIUM BE LIABLE FOR ANY CLAIM, DAMAGES OR OTHER LIABILITY, WHETHER IN AN ACTION OF CONTRACT, TORT OR OTHERWISE, ARISING FROM, OUT OF OR IN CONNECTION WITH THE SOFTWARE OR THE USE OR OTHER DEALINGS IN THE SOFTWARE.

Except as contained in this notice, the name of the X Consortium shall not be used in advertising or otherwise to promote the sale, use or other dealings in this Software without prior written authorization from the X Consortium.

## 1 Synchronization Protocol

The core X protocol makes no guarantees about the relative order of execution of requests for different clients. This means that any synchronization between clients must be done at the client level in an operating system-dependent and network-dependent manner. Even if there was an accepted standard for such synchronization, the use of a network introduces unpredictable delays between the synchronization of the clients and the delivery of the resulting requests to the X server.

The core X protocol also makes no guarantees about the time at which requests are executed, which means that all clients with real-time constraints must implement their timing on the host computer. Any such timings are subject to error introduced by delays within the operating system and network and are inefficient because of the need for round-trip requests that keep the client and server synchronized.

The synchronization extension provides primitives that allow synchronization between clients to take place entirely within the X server. This removes any error introduced by the network and makes it possible to synchronize clients on different hosts running different operating systems. This is important for multimedia applications, where audio, video, and graphics data streams are being synchronized. The extension also provides internal timers within the X server to which client requests can be synchronized. This allows simple animation applications to be implemented without any round-trip requests and makes best use of buffering within the client, network, and server.

### 1.1 Description

The mechanism used by this extension for synchronization within the X server is to block the processing of requests from a client until a specific synchronization condition occurs. When the condition occurs, the client is released and processing of requests continues. Multiple clients may block on the same condition to give inter-client synchronization. Alternatively, a single client may block on a condition such as an animation frame marker.

The extension adds Counter and Alarm to the set of resources managed by the server. A counter has a 64-bit integer value that may be increased or decreased by client requests or by the server internally. A client can block by sending an Await request that waits until one of a set of synchronization conditions, called TRIGGERs, becomes TRUE.

The CreateCounter request allows a client to create a Counter that can be changed by explicit SetCounter and ChangeCounter requests. These can

be used to implement synchronization between different clients.

There are some counters, called System Counters, that are changed by the server internally rather than by client requests. The effect of any change to a system counter is not visible until the server has finished processing the current request. In other words, system counters are apparently updated in the gaps between the execution of requests rather than during the actual execution of a request. The extension provides a system counter that advances with the server time as defined by the core protocol, and it may also provide counters that advance with the real-world time or that change each time the CRT screen is refreshed. Other extensions may provide their own extension-specific system counters.

The extension provides an Alarm mechanism that allows clients to receive an event on a regular basis when a particular counter is changed.

# 2 C Language Binding

The C routines provide direct access to the protocol and add no additional semantics.

The include file for this extension is <X11/extensions/sync.h>.

Most of the names in the language binding are derived from the protocol names by prepending XSync to the protocol name and changing the capitalization.

### 2.1 C Functions

Most of the following functions generate SYNC protocol requests.

Status

```
X\text{SyncQueryExtension} (Display * dpy, int * event_base_return,
    int * error_base_return )
```
If dpy supports the SYNC extension, XSyncQueryExtension returns True, sets \*event base return to the event number for the first SYNC event, and sets \*error base return to the error number for the first SYNC error. If dpy does not support the SYNC extension, it returns False.

Status

```
XSyncInitialize ( Display * dpy, int * major_version_return,
    int * minor version return )
```
XSyncInitialize sets \*major version return and \*minor version return to the major/minor SYNC protocol version supported by the server. If the XSync library is compatible with the version returned by the server, this function returns True. If dpy does not support the SYNC extension, or if there was an error during communication with the server, or if the server and library protocol versions are incompatible, this function returns False. The only XSync function that may be called before this function is XSyncQueryExtension. If a client violates this rule, the effects of all XSync calls that it makes are undefined.

XSyncSystemCounter \*  $XSynclistSystemCounters ( Display * *dyn*, int * n<sub>-counters-return</sub>)$ 

XSyncListSystemCounters returns a pointer to an array of system counters supported by the display and sets \*n counters return to the number of counters in the array. The array should be freed with XSyncFreeSystemCounterList. If dpy does not support the SYNC extension, or if there was an error during communication with the server, or if the server does not support any system counters, this function returns NULL.

XSyncSystemCounter has the following fields:

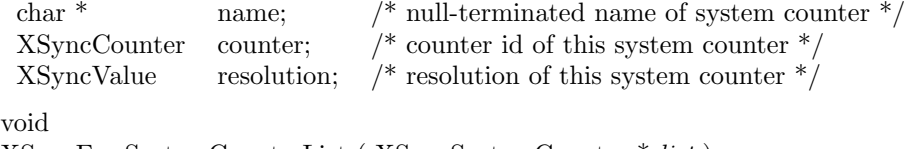

XSyncFreeSystemCounterList ( XSyncSystemCounter \* list )

XSyncFreeSystemCounterList frees the memory associated with the system counter list returned by XSyncListSystemCounters.

### XSyncCounter

XSyncCreateCounter ( Display \* dpy, XSyncValue initial value )

XSyncCreateCounter creates a counter on the dpy with the given initial value and returns the counter ID. It returns None if dpy does not support the SYNC extension.

Status

XSyncSetCounter ( Display \* dpy, XSyncCounter counter, XSyncValue value )

XSyncSetCounter sets counter to value. It returns False if dpy does not support the SYNC extension; otherwise, it returns True.

Status

XSyncChangeCounter ( Display \* dpy, XSyncCounter counter, XSyncValue value )

XSyncChangeCounter adds value to counter. It returns False if dpy does not support the SYNC extension; otherwise, it returns True.

Status

XSyncDestroyCounter ( Display \* dpy, XSyncCounter counter )

XSyncDestroyCounter destroys counter. It returns False if dpy does not support the SYNC extension; otherwise, it returns True.

Status

```
XSyncQueryCounter ( Display * dpy, XSyncCounter counter,
    XSyncValue * value\_return
```
XSyncQueryCounter sets \*value return to the current value of counter. It returns False if there was an error during communication with the server or if dpy does not support the SYNC extension; otherwise, it returns True.

Status

```
XSyncAwait ( Display * dpy, XSyncWaitCondition * wait list,
    int n\_conditions)
```
XSyncAwait awaits on the conditions in wait list. The n conditions is the number of wait conditions in wait list. It returns False if dpy does not support the SYNC extension; otherwise, it returns True. The await is processed asynchronously by the server; this function always returns immediately after issuing the request.

XSyncWaitCondition has the following fields:

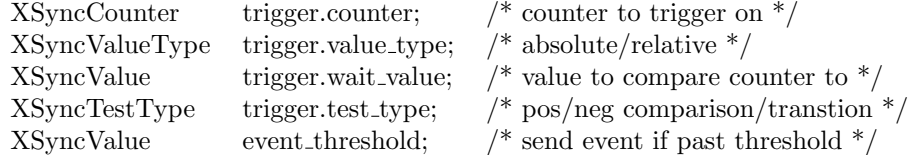

XSyncValueType can be either XSyncAbsolute or XSyncRelative.

```
XSyncTestType can be one of XSyncPositiveTransition,
XSyncNegativeTransition, XSyncPositiveComparison, or
XSyncNegativeComparison.
```
XSyncAlarm

 $X\text{SyncCreateAlarm}$  (Display  $*$  dpy, unsigned long values\_mask, XSyncAlarmAttributes \* values )

XSyncCreateAlarm creates an alarm and returns the alarm ID. It returns None if the display does not support the SYNC extension. The values mask and values specify the alarm attributes.

XSyncAlarmAttributes has the following fields. The attribute mask column specifies the symbol that the caller should OR into values mask to indicate that the value for the corresponding attribute was actually supplied. Default values are used for all attributes that do not have their attribute mask OR'ed into values mask. See the protocol description for CreateAlarm for the defaults.

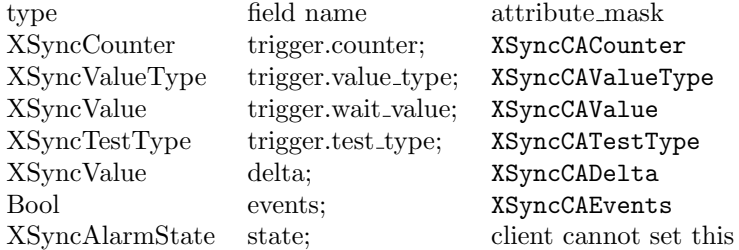

Status

XSyncDestroyAlarm ( Display \* dpy, XSyncAlarm alarm )

XSyncDestroyAlarm destroys alarm. It returns False if dpy does not support the SYNC extension; otherwise, it returns True.

Status

```
XSyncQueryAlarm ( Display * dpy, XSyncAlarm alarm,
    XSyncAlarmAttributes * values return )
```
XSyncQueryAlarm sets \*values return to the alarm's attributes. It returns False if there was an error during communication with the server or if dpy does not support the SYNC extension; otherwise, it returns True.

#### Status

```
XSyncChangeAlarm ( Display * dpy, XSyncAlarm alarm,
    unsigned long values_mask, XSyncAlarmAttributes * values )
```
XSyncChangeAlarm changes alarm's attributes. The attributes to change are specified as in XSyncCreateAlarm. It returns False if dpy does not support the SYNC extension; otherwise, it returns True.

#### Status

 $X\text{SyncSetPriority}$  (Display \* dpy, XID client\_resource\_id, int priority)

XSyncSetPriority sets the priority of the client owning client resource id to priority. If client resource id is None, it sets the caller's priority. It returns False if dpy does not support the SYNC extension; otherwise, it returns True.

#### Status

 $X\text{SyncGetPriority}$  (Display \* dpy, XID client\_resource\_id, int  $*$  return\_priority)

XSyncGetPriority sets \*return priority to the priority of the client owning client resource id. If client resource id is None, it sets \*return priority to the caller's priority. It returns False if there was an error during communication with the server or if dpy does not support the SYNC extension; otherwise, it returns True.

### 2.2 C Macros/Functions

The following procedures manipulate 64-bit values. They are defined both as macros and as functions. By default, the macro form is used. To use the function form,  $\#$ undef the macro name to uncover the function.

void

XSyncIntToValue ( XSyncValue  $*_{pv}$ , int *i*)

Converts i to an XSyncValue and stores it in \*pv. Performs sign extension (\*pv will have the same sign as i.)

void

 $XSynchtsToValue (XSyncValue *pv, unsigned int low, int high)$ 

Stores low in the low 32 bits of  $*_{\text{pv}}$  and high in the high 32 bits of  $*_{\text{pv}}$ .

Bool

XSyncValueGreaterThan ( XSyncValue a, XSyncValue b )

Returns True if a is greater than b, else returns False.

Bool

XSyncValueLessThan ( XSyncValue a, XSyncValue b )

Returns True if a is less than b, else returns False.

Bool

XSyncValueGreaterOrEqual ( XSyncValue a, XSyncValue b )

Returns True if a is greater than or equal to b, else returns False.

Bool

XSyncValueLessOrEqual ( XSyncValue a, XSyncValue b )

Returns True if a is less than or equal to b.

Bool

XSyncValueEqual ( XSyncValue a, XSyncValue b )

Returns True if a is equal to b, else returns False.

Bool

XSyncValueIsNegative ( XSyncValue v )

Returns True if v is negative, else returns False.

Bool  $XSyncValueIsZero ( XSyncValue v )$ 

Returns True if v is zero, else returns False.

Bool

XSyncValueIsPositive ( XSyncValue v )

Returns True if v is positive, else returns False.

unsigned int XSyncValueLow32 ( XSyncValue v )

Returns the low 32 bits of v.

int

XSyncValueHigh32 ( XSyncValue v )

Returns the high 32 bits of v.

void

XSyncValueAdd ( XSyncValue \* presult, XSyncValue a, XSyncValue b, Bool  $*$  poverflow)

Adds a to b and stores the result in \*presult. If the result could not fit in 64 bits, \*poverflow is set to True, else it is set to False.

void

XSyncValueSubtract ( XSyncValue \* presult, XSyncValue a, XSyncValue b, Bool  $*$  poverflow)

Subtracts b from a and stores the result in \*presult. If the result could not fit in 64 bits, overflow is set to True, else it is set to False.

void

XSyncMaxValue ( XSyncValue \* pv )

Sets \*pv to the maximum value expressible in 64 bits.

void

XSyncMinValue ( XSyncValue \* pv )

Sets \*pv to the minimum value expressible in 64 bits.

### 2.3 Events

Let event base be the value event base return as defined in the function XSyncQueryExtension.

An XSyncCounterNotifyEvent's type field has the value event base + XSyncCounterNotify. The fields of this structure are:

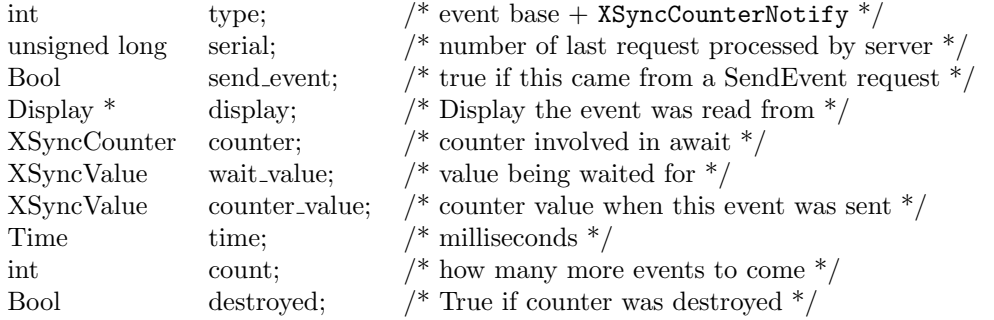

An  $XSyncAlarmNotifyEvent's type field has the value event base +$ XSyncAlarmNotify. The fields of this structure are:

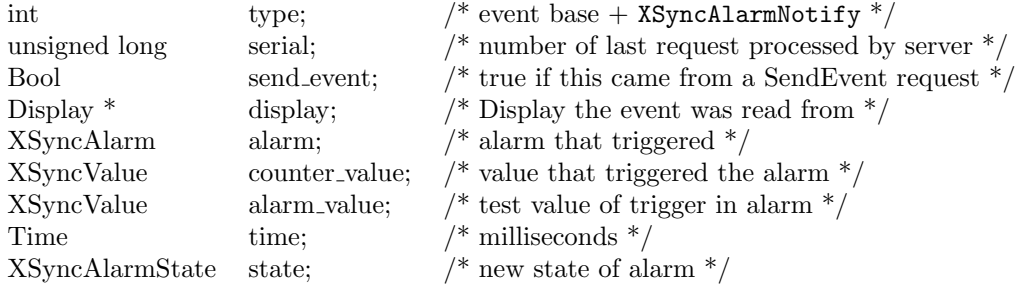

## 2.4 Errors

Let error\_base be the value error\_base\_return as defined in the function XSyncQueryExtension.

An XSyncAlarmError's error\_code field has the value error\_base + XSyncBadAlarm. The fields of this structure are:

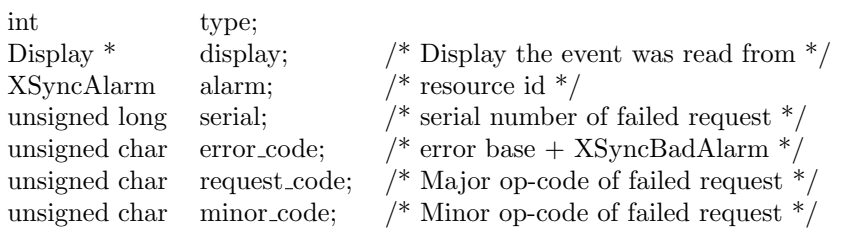

An XSyncCounterError's error\_code field has the value error\_base + XSyncBadCounter. The fields of this structure are:

int type;<br>Display \* display; XSyncCounter counter; /\* resource id \*/

Display \* display;  $/$  Display the event was read from  $*/$ 

unsigned long serial;  $\frac{1}{2}$  serial number of failed request  $\frac{1}{2}$ 

unsigned char error\_code;  $\frac{\pi}{2}$  error base + XSyncBadCounter  $\frac{\pi}{4}$ 

unsigned char request code;  $/*$  Major op-code of failed request  $*/$ 

unsigned char minor code;  $\frac{\pi}{2}$  Minor op-code of failed request  $\frac{\pi}{2}$